# **pixbet como apostar**

- 1. pixbet como apostar
- 2. pixbet como apostar :roleta cassino brasileira
- 3. pixbet como apostar :www bwin pt

# **pixbet como apostar**

Resumo:

**pixbet como apostar : Bem-vindo ao mundo eletrizante de mka.arq.br! Registre-se agora e ganhe um bônus emocionante para começar a ganhar!**  contente:

### **pixbet como apostar**

A derteminação 1x2 é recorrente no universo das **apostas desportivas** e, para quem está ingressando nesse mundo, essa sigla pode gerar alguma perplexidade.

#### **pixbet como apostar**

Na **Pixbet**, a determinação 1x2 representa os possíveis resultados de uma partida de futebol: a vitória da equipe da **casa** (1), a vitória da equipe **visitante** (2) ou um **empate** (x). Nesse sentido, usando essa lógica, poderemos estabelecer algo como:

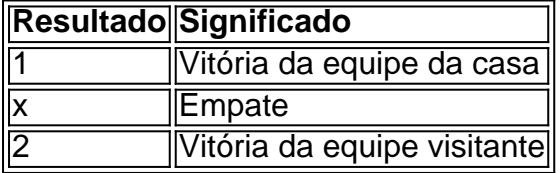

Usando essa **determinação 1x2** você poderá aumentar a emoção de ver uma partida, especialmente se você tiver realizado uma aposta.

#### **Apostas 12: um exemplo prático na Pixbet**

Imagine que você deseja realizar uma aposta na próxima partida de futebol entre **Corinthians** e **Palmeiras**.

Você analisou as estatísticas, observou as principais notícias sobre ambas as equipes e chegou à uma conclusão.

A determinação para a pixbet como apostar aposta seria 1.

Por que 1? Porque você crê que o **Corinthians** vencerá a partida.

Dessa forma, essa aposta está vinculada ao time da casa. Essa simplificação está condensada no número 1 e representa a **vitória da equipe da casa**.

### **Outros tipos de apostas: Dupla Chance e Ambos Marcam**

Além da classificação 1x2, existe outras modalidades em pixbet como apostar que você poderá se aventurar em pixbet como apostar apostas desportivas e possibilmente gerar boas rendas na **Pixbet**.

#### **Dupla Chance:**

**Dupla Chance** permite que você arrisque menos em pixbet como apostar suas apostas. Nessa situação, você pode escolher duas probabilidades para pixbet como apostar aposta.

- A vitória de qualquer equipe em pixbet como apostar uma partida.
- O empate como resultado final.

#### **Ambos Marcam:**

**Ambos Marcam** tratam da aposta ao observarmos que os dois times deixam seus **gols registrados** no duelo.

#### **Sim Não**

Ambos Marcam Ambos os times marcam Um dos xml

Tudo sobre a Acima: O Que é, Como Funciona e as Dúvidas mais Comuns

A

.

Acima

É uma

provedora líder em pixbet como apostar aluguel com opção a compra

As suas transações flexíveis de aluguel-compra não são transações de crédito, empréstimo ou financiamento. Com essas outras alternativas, você compra o produto com fundos emprestados e está obrigado a reembolsar esses fundos emprestado., geralmente com juros.

A Acima é uma empresa de arrendamento, portanto,

você pode devolver a compra à empresa em

qualquer

momento sem dever

nenhum

dinheiro adicional

; ,

mas, se houver encargos ou taxas de aluguel impagos, você será responsável por eles. Como Funciona a Acima

A

Acima

oferece transações flexíveis de aluguel-compra que não são creditos, empréstimos ou financiamentos verdadeiros. A empresa é uma alternativa às opções conv Encargos de Armazenamento:

#### CPF/CNPJ Geralmente não é necessário

É fornecido ao cliente um prazo pré-qualificado máximo de 100 dias\*\* para uso na rede parceira Acima, incluindo postos de combustível, restaurantes, marcas nacionais e internacionais Sem verificações de crédito, impostos de estados e contas a receber

O que se faz quando se Não se Paga

Como foi anteriormente abordado, caso um cliente Acima caia atrasado com os seus pamentos há duas opções: Leia os

Continuar a fazer os seus pagamentos ao prazo, permitindo-o continuar a usar / receber bens e/ou serviços do estabelecimento com que realizou a negociação.

Você poderia não querer se

afundar Financeiramente pela

aquisição

de um

único/muitos bens de consumo que poderiam vir a ser ultilizados somente uma vez ou estar

supervalorizados devido a tecnologia super conta pixbet como apostar necessidade real / imediata.

Revisão da Acima Leasing A Acima é uma ferramenta útil para todas as pessoas Se tem dificuldade de obter financiamento ou apenas não quer fazer um empréstimo ou crédito para consigo ter um produto ou serviço.

# **pixbet como apostar :roleta cassino brasileira**

# **pixbet como apostar**

Você está procurando uma maneira de entrar no aplicativo Pixbet? Bem, você veio ao lugar certo! Neste artigo vamos mostrar instruções passo a Passo sobre como se inscrever e fazer login na aplicação. Também forneceremos algumas dicas para ajudá-lo com pixbet como apostar experiência da pixate

#### **pixbet como apostar**

O primeiro passo é baixar o aplicativo Pixbet na App Store ou Google Play. Basta procurar "PixBet" no barra de pesquisa, e você deve ver a app ícone exibido abaixo Clique sobre um dos ícones para fazer download do mesmo Instalar este Aplicativo

#### **Passo 2: Assinar-se**

Depois de baixar o aplicativo, você precisará se inscrever para uma conta Pixbet. Toque no botão "Inscrever-se" na tela inicial do app e será redirecionado a um formulário com as informações necessárias: nome endereço eletrônico; senha que pode ser lembrada por si mesmo (endereço).

### **Passo 3: Entrar em**

Depois de criar pixbet como apostar conta, você pode fazer login no aplicativo tocando em pixbet como apostar "Login" botão. Digite seu endereço e senha do email e terá acesso ao painel da aplicação

### **Dicas e Truques**

- Certifique-se de usar uma senha forte que você pode lembrar. Você não quer esquecer pixbet como apostar palavra passe e perder o acesso à conta
- Ative a autenticação de dois fatores (2FA) para adicionar uma camada extra da segurança à pixbet como apostar conta. Desta forma, mesmo que alguém tenha o seu password não poderá aceder ao código 2AF sem ele;
- Vincule pixbet como apostar conta bancária ou cartão de crédito à Conta Pixbet para facilitar ●depósitos e saques.

# **pixbet como apostar**

E é isso! Com estes passos simples, agora você deve ser capaz de entrar em pixbet como apostar pixbet como apostar conta Pixbet e começar a desfrutar das características do aplicativo. Lembre-se sempre manter suas informações da Conta segura sãe não hesite contactar equipe PIXBET suporte ao cliente se encontrar quaisquer problemas

# **pixbet como apostar**

Na Pixbet, os jogadores podem aproveitar a emoção de apostas desportivas e jogos de cassino online, tudo em pixbet como apostar um mesmo lugar. Além disso, com uma aposta mínima de apenas R\$1, é fácil para qualquer um começar a jogar, sem se preocupar com um grande risco financeiro.

### **pixbet como apostar**

O grande atrativo da Pixbet é o processamento de saques em pixbet como apostar até 10 minutos. Além disso, o saque mínimo é de apenas R\$10, o que é uma vantagem significativa em pixbet como apostar comparação com outros operadores. Isso significa que os jogadores podem desfrutar rapidamente dos seus ganhos sem cumprir requisitos onerosos de saque.

### **Instruções Passo-a-Passo para Jogadores Começarem a Apostar Agora Mismo**

Jogar na Pixbet é fácil, mesmo para aqueles que não estão familiarizados com apostas desportivas online. Siga estes passos para começar a jogar:

- 1. Cadastre-se para ter uma conta na Pixbet.
- 2. Coloque um depósito (o mínimo é apenas R\$ 1).
- 3. Escolha uma modalidade e o valor que você gostaria de apostar (o mínimo é apenas R\$1).
- 4. Ao acertar o palpite, ganhe o valor apostado multiplicado pelas quotas.

#### **Perguntas Frequentes**

- **Qual é o valor mínimo de saque na Pixbet?** É possível sacar a partir de R\$ 10 neste site de apostas.
- **Como faço para depositar no Pixbet?** Para depositar no Pixbet, basta ter o número Pix da plataforma e o valor desejado para a transação. O limite mínimo por transação é de R\$30 e o máximo é de R\$20 mil.
- **A Pixbet é confiável?** Sim, a Pixbet é confiável e oferece serviços de apostas esportivas e cassino online para clientes registrados no site. Além disso, os jogadores devem ter, no mínimo, 18 anos e ler e aceitar os Termos e Condições da empresa antes de se inscreverem.

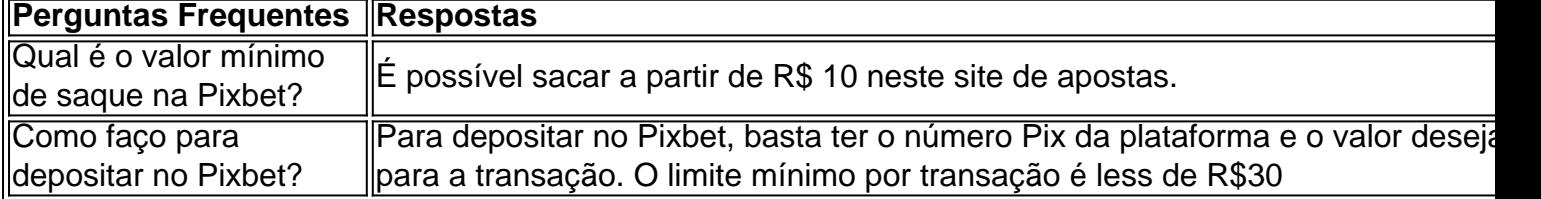

### **pixbet como apostar :www bwin pt**

A Fifa condenou o Corinthians a pagar R\$ 17 milhões (3,45 milhão de dólares) ao Argentinos Juniores da dívida pela compra do Fausto Vera. efetuada em pixbet como apostar 2024). O valor ainda terá jurosde 18% Ao ano e tomando julho ou2023 como base), até à data para efetuação no pagamento;A decisãoda FIFA foi tomadaem{ k 0); 6/ novembro deste mês passado receber a primeira parcela, datada de 1ode julho. 2023). Segundo o Fifa e O contrato firmado estabelece que: em pixbet como apostar caso do pagamento atrasadosa segunda parte será cobrada imediatamente - junto com juros DE 60% ao ano), apesar da pixbet como apostar validade ser até 01lo De junho para 2124! Josaias/ Souza Lula usa habilidade é deixa Tarcísio Em pânico Sakamoto Lista dos aliados rpionados foi bomba pra Bolsonaro Alicia Klein Supercopa pode significarar paz na temporada Chico Barney Um terrível problema também poderá tirar seu prêmio

de Davi O Corinthians recebeu prazode 45 dias para quitar as pendências, a partir da notificação. com risco e ser impedido em pixbet como apostar registrar novos jogadores". Do limite o tempo já venceu; mas do clube não informou ao pixbet como apostar se foifetuou um pagamento ou Se recorreu dessa decisão".O Tim Não é manifesta sobre processos pendente ). Cássio está na{K 0] nota enviada pelo [ k0)); Além das dívida",o clubes dos Parque São Jorge ficou responsável por pagar R\$ 98 mil (20mil dólares) nas custam processauais (lo documentoda Fifa informa que o Argentinos Juniores fez quatro cobrança, ao Corinthians diante do atraso no pagamento. A primeira foi em pixbet como apostar 4 de julho e ano passado a três dias apóso vencimentodo prazo; Depois: enviou novas Notificaçõesem{ k 0); 19 E 23 daquele mês). Por último", com [K1] 15de setembro ele mandou uma cobra final". Diante da situação", O clube argentinoacionou à Fifa Em ("ks0)) 28 De outubro".A decisão traz as resposta dos Tim cobrança da segunda parcela ainda não é devida. O clube do Parque São Jorge também alegou que forçar o pagamento integral dos R\$ 17 milhões pode "colocar em pixbet como apostar uma situação financeira muito difícil". Forçadoo Corinthians a pagar um valor totaldeR \$17 mi neste momento poderia colocar os clubesem{ k 0] outra condição econômica Muito dificuldade, n apenas pelo fato por no Tim ter diversos compromissos financeiros ( como paga mais impostos e salários), mas principalmente porquea cláusula com aceleração poderá representar uma penalidade abusiva. Trecho da decisão na Fifa Baixada Santista tem soldado de Operação Escudo baleado e PM, espancado Novo elenco? Conheça personagens das 2a fase em pixbet como apostar 'Renascer' Jovem mata pai que fere mãe; diz polícia: 'Crueldade maiorque Richthofen" Palmeiras do empréstimos Lázaro com opçãode compra por 13 milhões se euros Ponte Preta confirma o Acerto Com O meia Dudu Scheit - ex-Attletico CBV declara guerra contra discriminação no vôlei nacional", muda regras E impõe punições severas Federação veta jogos no estádio do Palmeiras devido ao gramado Fifa condena Corinthians a pagar R\$ 17 mi o Argentino, Juniores por Vera Ituano contrasta atacante Leozinho. ex-melhor jogador da mundo de futsal Renato Mauricio Prado: Palestra é favoritaço; veja palpites dos colunistaS Yago distribui assistências em pixbet como apostar partidacontrao Barça na Euroliga Novo Hamburgo x São Luiz : placar Ao vivo e escalações/ lancem com gols E mais

Felipe Jonatan vê revestiário pelo Santos menos leveem{K1); 2024e promete "temporada positiva" Botafogo x Nova Iguaçu: confira informações e onde assistir ao duelo pelo Carioca F1 | Ex-Williams, Ferrari afirma que Red Bull já fez proposta para substituto de Pérez; o alvo seria Albon 1996 - 2024 pixbet como apostar / O melhor conteúdo. Todos os direitos reservadom! Segurança é privacidade

Author: mka.arq.br Subject: pixbet como apostar Keywords: pixbet como apostar Update: 2024/6/27 19:33:30